**Федеральное государственное бюджетное образовательное учреждение высшего образования «МИРЭА – Российский технологический университет» РТУ МИРЭА Институт Информационных Технологий Кафедра Промышленной Информатики**

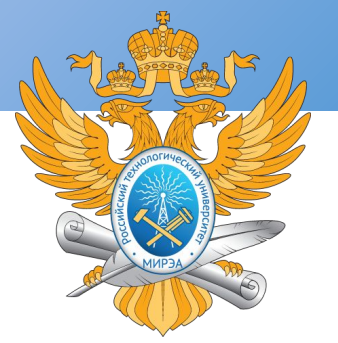

#### ПРОЦЕДУРНОЕ ПРОГРАММИРОВАНИЕ

Тема практического занятия «Линейные и разветвляющиеся алгоритмы»

**Лектор Каширская Елизавета Натановна** (к.т.н., доцент, ФГБОУ ВО "МИРЭА - Российский технологический университет") e-mail: <u>liza.kashirskaya@gmail.com</u>

**Практические занятия № 1 и № 2**

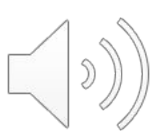

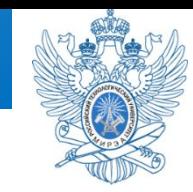

**Задание «Имя».** Написать программу, которая выводит на экран Ваше имя.

**Задание «Арифметика».** Ввести с клавиатуры два числа и найти их сумму, разность, произведение и, если возможно, частное от деления одного на другое.

**Задание «Уравнение».** Для любых введенных с клавиатуры *b* и *c* решить уравнение вида *bx + c =* **0***.* 

**Задание «Еще уравнение».** Для любых введенных с клавиатуры *a, b* и *c*  решить уравнение вида *ax<sup>2</sup> + bx + c =* **0***.* 

**Задание «Лампа со шторой».** В комнате светло, если на улице день и раздвинуты шторы или если включена лампа. Ваша программа должна, в зависимости от времени суток и состояния лампы и штор, отвечать на вопрос, светло ли в комнате.

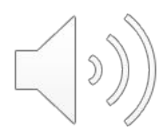

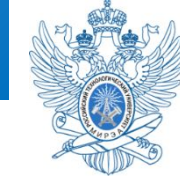

Первой программой, с которой знакомятся на курсах по процедурному программированию – "Hello World!", где фраза выводится в консольном окне. В нашем случае, мы будем выводить имя студента. Следующие указания будут применимы для Visual Studio, однако, не сильно отличаться от других любых программных сред и их версий.

Откройте меню «Файл → Создать → Проект». Далее, найдите и создайте консольное приложение. В окне программы скорее всего уже будет находиться код, достаточный, для того, чтобы получить результат "Hello World". Разберемся, что к чему.

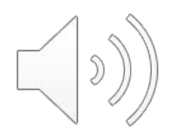

```
#include <iostream>
#include <cstdlib>
using namespace std;
int main()cout << "Hello, world!" << endl;
    system("pause");
    return 0;
```
€

Директива #include используется для подключения других файлов в код. Строка #include <iostream> будет заменена содержимым файла iostream.h, который находится в стандартной библиотеке языка и отвечает за ввод и вывод данных на экран.

#include <cstdlib> - подключение стандартной библиотеки С. В нашем случае она необходимо для работы функции system.

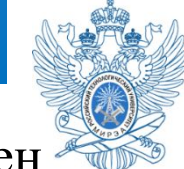

using namespace std - подключение стандартного пространства имен std. Все, что находится внутри скобок главной функции main, будет автоматически выполняться после запуска программы.

Строка cout << "Hello, world!" << endl; приказывает программе выводить сообщение с текстом Hello, world на экран. Обратите внимание на cout << - данный оператор предназначен для вывода текста. После него ставятся угловые скобки <<, а после, в кавычках – текст, который будет показан в окне. Endl переводит строку вниз и возвращает курсор в ее начало. Это аналог двух действий пишущей машинки: «перевод строки» и «возврат каретки».

Если в процессе выполнения произойдет какой-либо сбой, то будет сгенерирован код ошибки, отличный от нуля. Если же работа программы завершилась без сбоев, то код ошибки будет равен нулю. Команда return 0 необходима для того, чтобы передать операционной системе сообщение об удачном завершении программы.

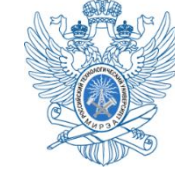

**Обратите внимание на то, что в конце каждой команды ставятся ; точка с запятой. Большинство ошибок запуска программ так или иначе связано с их отсутствием или неправильным применением!**

Теперь нужно скомпилировать и запустить программу. Для тех, кто пользуется VS (Visual Studio) – достаточно нажать комбинацию CTRL+F5. Если все сделано правильно – то впоявится окошко с желаемым результатом, а если ошибка – то в окне снизу красным будет написан номер ошибки, строка и то, что «не устроило» компилятор. Поэкспериментируйте с выводом различной информации!

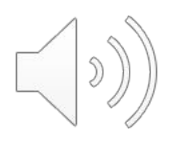

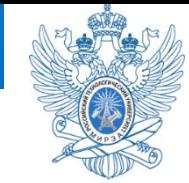

# Теперь выполните **задание «Имя**», которое заключается в том, что вы должны написать программу, выводящую на экран ваше имя.

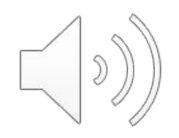

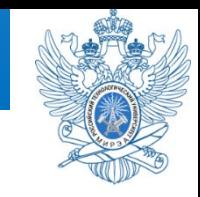

Для заданий 2-5 нам понадобятся переменные и различные типы данных. Важно понимать, что в С++ все переменные – имеют какой-нибудь тип данных. Тип данных присваивается переменной при ее объявлении или инициализации. Какие бывают типы данных? Перечислим основные скалярные типы данных:

- $\triangleleft$  int целочисленный тип данных.
- $\clubsuit$  float тип данных с плавающей запятой.
- $\clubsuit$  double тип данных с плавающей запятой двойной точности.
- $\triangleleft$  char символьный тип данных.
- $\clubsuit$  bool логический тип данных.

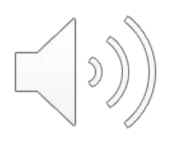

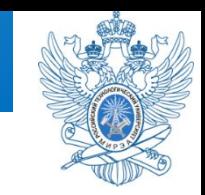

Как объявить переменную? Вот несколько *примеров*.

- int *a*; // объявление переменной *a* целого типа. Переменная *а* может хранить в себе такие данные, как целые числа, *например*: 1, 2, 1024, 2020.
- float *b*; // объявление переменной *b* типа данных с плавающей запятой.
- Переменная *b* может хранить в себе такие данные, как дробные числа, например: 3.38, или 5.0, или 0.5.

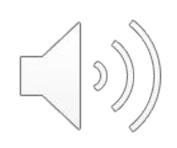

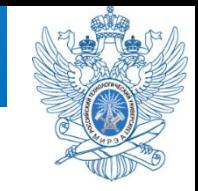

double *c* = 14.2; // инициализация переменной типа double.

Переменная *с* может хранить в себе такие данные, как дробные числа. В чем разница по сравнению с float? Дело в точности, которую необходимо соблюсти при получении информации в этой переменной. Точность float составляет 6-9 цифр после десятичной точки, а double - 15-18 цифр после десятичной точки.

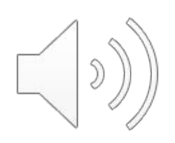

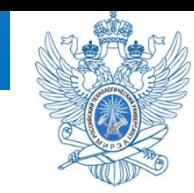

char  $d = 's'; //$  инициализация переменной типа char.

Переменная *d* может хранить в себе такие различные символы, например: s, d, Б, Z и т.д.

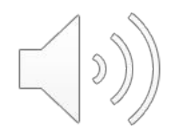

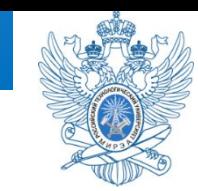

bool *k* = true; // инициализация логической переменной *k*. Переменная *k* может хранить в себе логические данные: логический ноль (False) или логическую единицу (True).

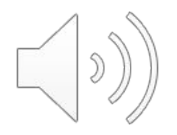

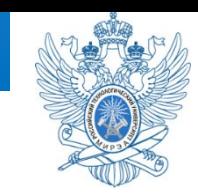

### Ознакомившись с представленными

#### материалами, выполните остальные

задания.

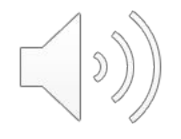

Ввести с клавиатуры два числа и найти их сумму, разность, произведение и, если возможно, частное от деления одного на другое.

*Пояснение:* прежде чем делить одно число не другое, проверьте, не является ли делитель нулем.

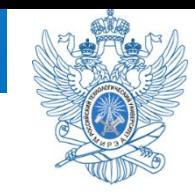

Для любых введенных с клавиатуры *b* и *c*  решить уравнение вида *bx + c =* **0***. Пояснение.* Решить уравнение – это значит:

- получить все решения, если их конечное число, или
- вывести диагностическое сообщение о бесконечном количестве решений, или
- вывести диагностическое сообщение об отсутствии решений.

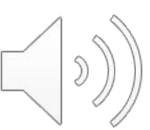

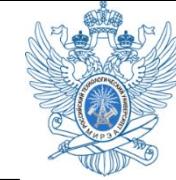

### Для любых введенных с клавиатуры *a, b* и *c* решить уравнение вида  $ax^2 + bx + c = 0$ .

## *Пояснение.* Обратите внимание: в задании отсутствует упоминание о квадратном уравнении!

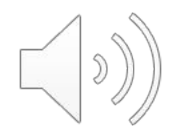

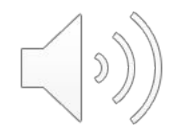

#### комнате.

В комнате светло, если на улице день и раздвинуты шторы или если включена лампа. Ваша программа должна, в зависимости от времени суток и состояния лампы и штор, отвечать на вопрос, светло ли в

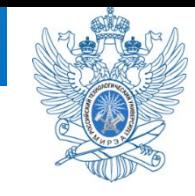

**Задание «Лампа со шторой»**

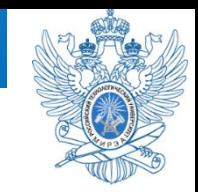

1. Уроки C++ с нуля [Электронный ресурс] Режим доступа:

https://code-live.ru/tag/cpp-manual,

- 2. Введение в языки программирования C и C++
- [Электронный ресурс] Режим доступа:

https://www.intuit.ru/studies/courses/1039/231/info